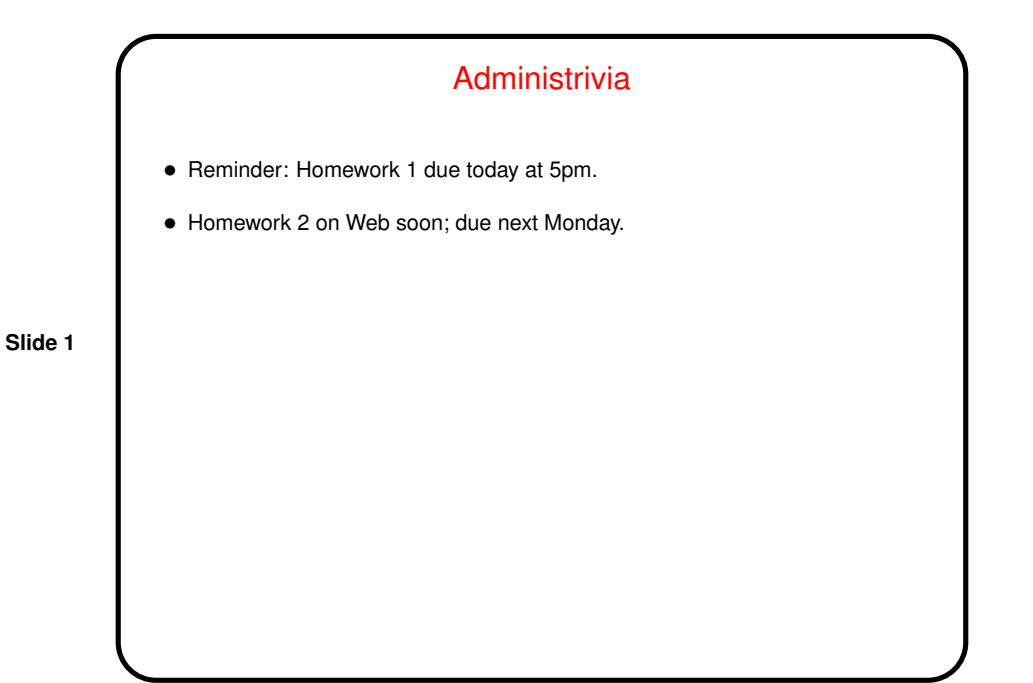

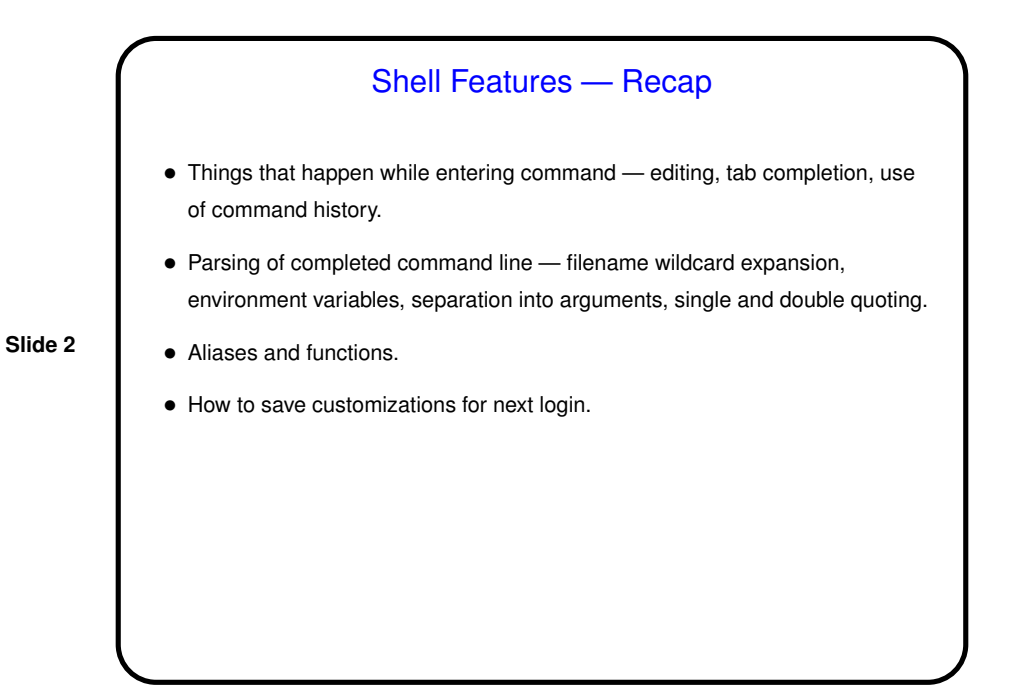

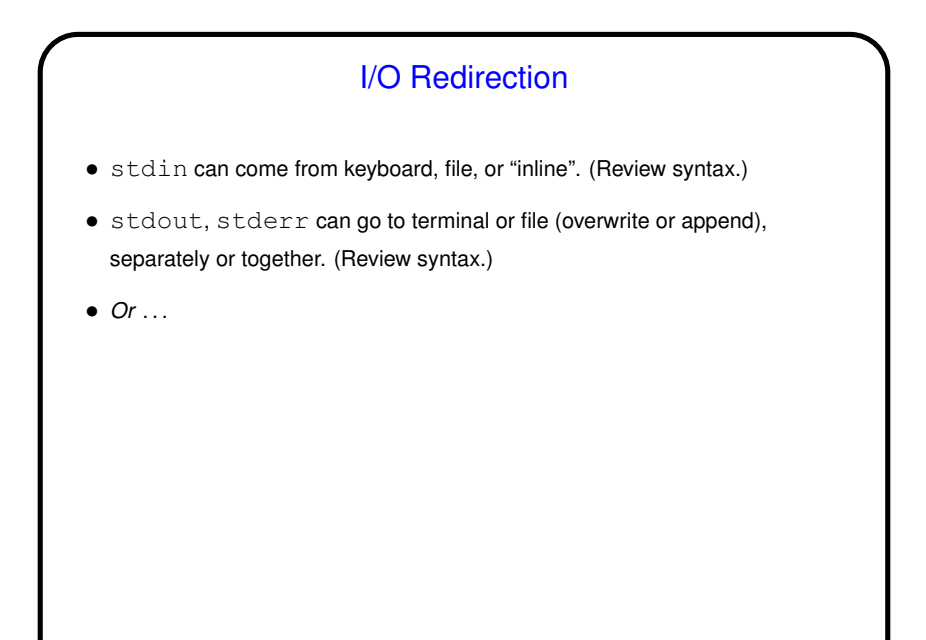

**Slide 3**

**Slide 4**

## Pipes • "Pipes" provide one-way communication between programs — output of program A becomes input of program B. • Key component of "the Unix philosophy" — emphasis on providing <sup>a</sup> toolkit of small programs, mechanisms for combining them. • "Filters" are programs designed to work this way, and there are lots of them (some in next slides). less and more also useful.

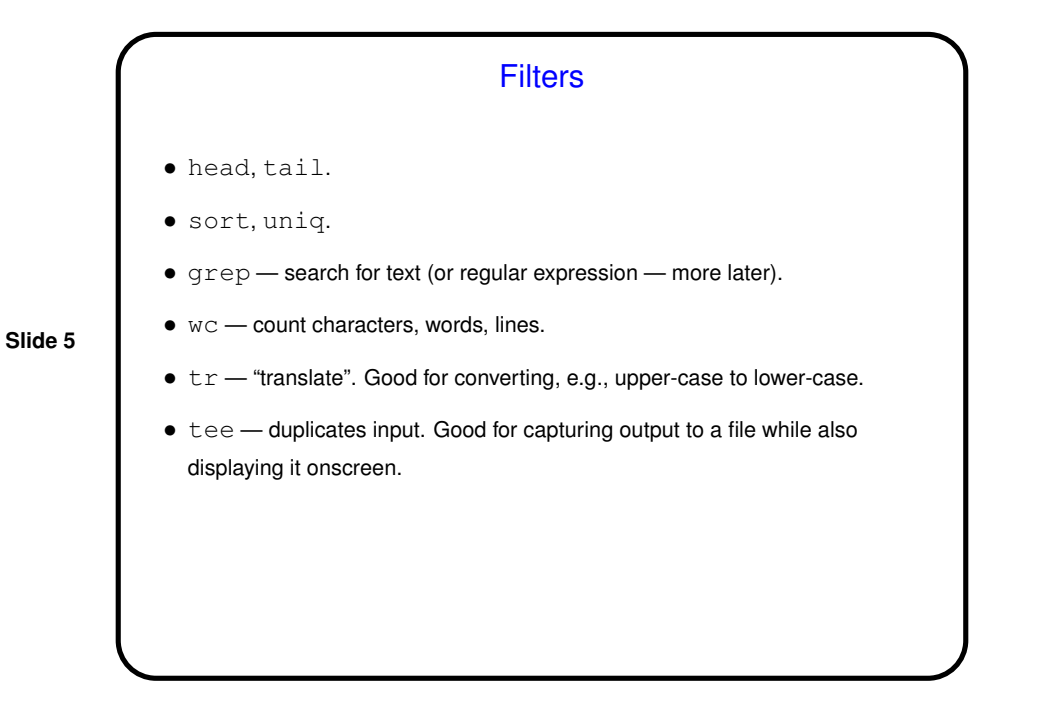

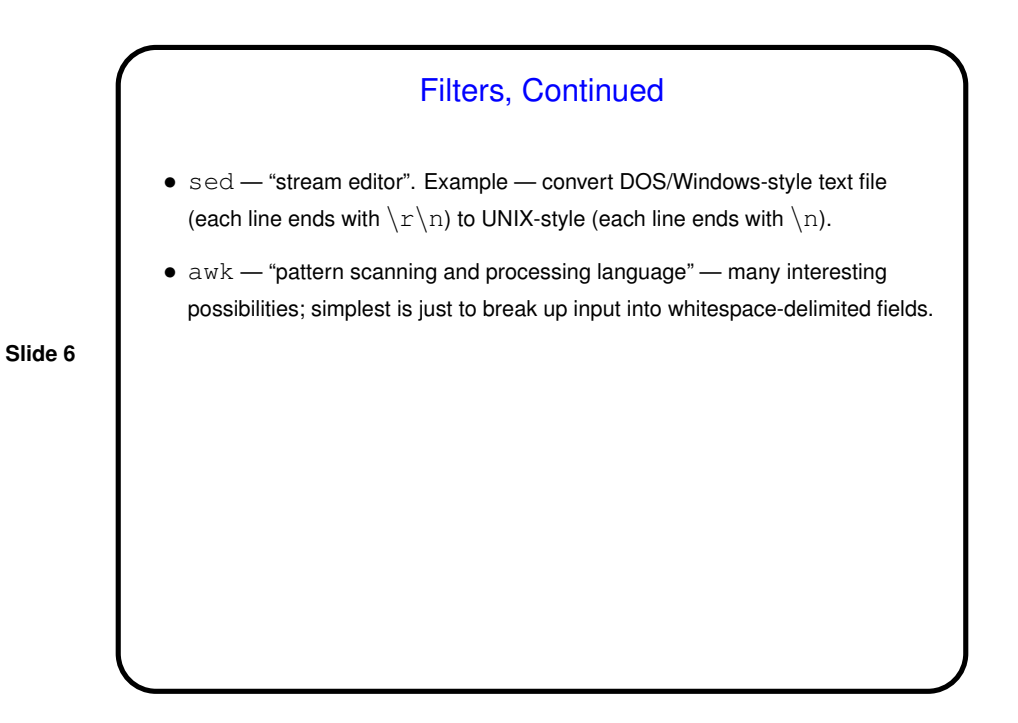

**Slide 7**

**Slide 8**

Examples • Find all users on local machines and print their names only: rwho | awk '{print \$1}' • Find all users on local machines and print their names only, suppressing duplicates: rwho | awk '{print \$1}' | uniq • Generate <sup>a</sup> list of machines that are "up": ruptime | grep up | awk '{print \$1}'

Minute Essay • What command could you use to count the number of aliases in your .bashrc file? • Was Homework <sup>1</sup> too hard, too easy, or about right?

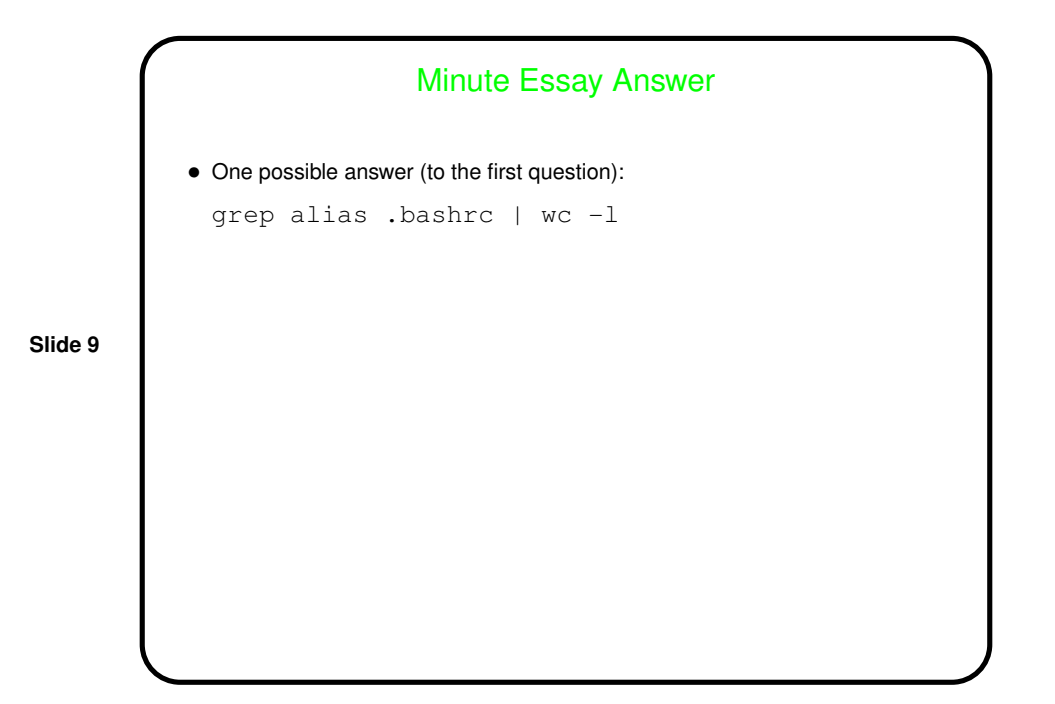